The book was found

# **Fixing Your Computer Absolute Beginner's Guide**

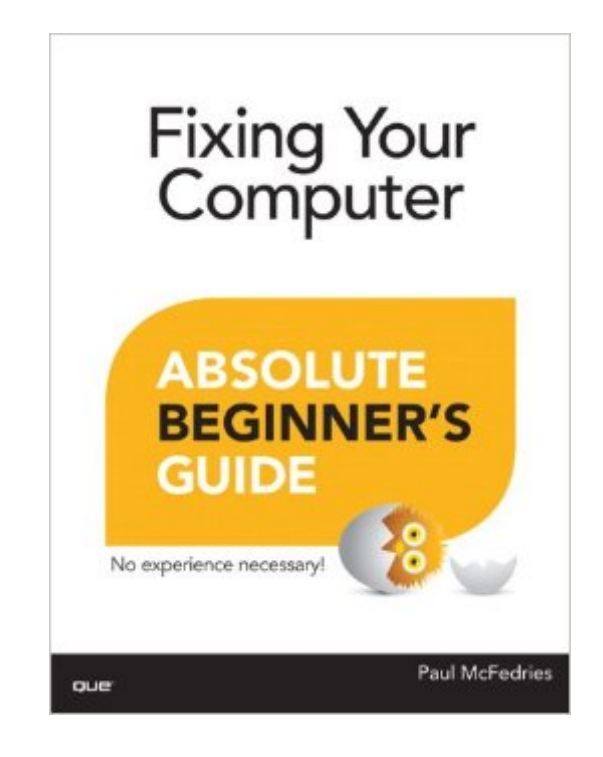

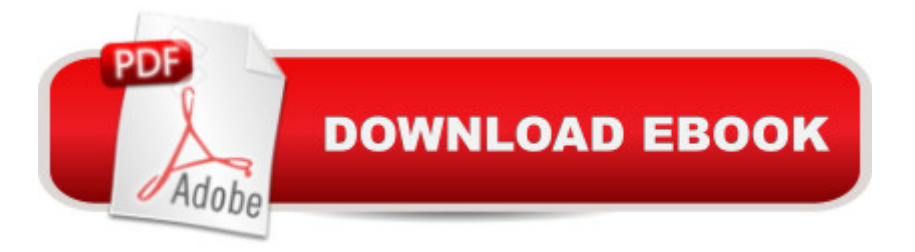

## **Synopsis**

Fix your own computerâ "without becoming a technical expert! This book is the fastest way to save money on computer repairs, avoid unnecessary frustration, and keep using perfectly good equipment instead of throwing it away! Even if youâ ™re completely non-technical, youâ ™ll learn how to get the job done, one incredibly clear and easy step at a time. Computer repair and maintenance has never, ever been this simple!  $A_{i}$  Who knew how simple fixing your computer could be?  $\hat{A}_{\zeta}$ . This is the easiest, most practical beginner  $\hat{A}$ <sup>TM</sup>s guide to fixing your own computer  $\hat{A}$  | simple, reliable instructions and crystal-clear pictures that show you exactly how to do it yourself! Hereâ <sup>TM</sup>s a small sample of what youâ <sup>TM</sup>II learn: â  $\ell \hat{A}$  is  $\hat{A}$  Maintain your computer so itâ <sup>TM</sup>s less likely to break in the first place  $\hat{a} \notin \hat{A}_{\hat{L}} \hat{A}_{\hat{L}}$  Perform simple  $\hat{a}$  ceounce of prevention $\hat{a} \cdot$  tasks now, so itâ <sup>TM</sup>s easier to fix problems later â  $\varphi \hat{A}_{\zeta} \hat{A}_{\zeta}$  Learn simple troubleshooting techniques for figuring out whatâ  $TMs$  wrong â  $\ell \hat{A}$  is Find the right tools (you might already have them!) â  $\ell \hat{A}$  is Buy the right parts without spending more than you have to  $\hat{a} \notin \hat{A}_{\hat{L}} \hat{A}_{\hat{L}}$  Fix aggravating Windows startup problems  $\hat{a} \notin \hat{A}_{\hat{L}} \hat{A}_{\hat{L}}$  Smoothly recover from PC crashes  $\hat{a} \notin \hat{A}_{\hat{L}} \hat{A}_{\hat{L}}$  Perform basic hardware repairs or upgrades at home, often in minutes  $\hat{a} \notin \hat{A}_{\zeta} \hat{A}_{\zeta}$  Install a new hard disk, CD/DVD drive, or Blu-ray drive ⠢¿Â¿ Speed up your computer by adding memory or upgrading its processor ⠢¿Â¿ Troubleshoot and fix network and Internet connection problems  $\hat{a} \in \hat{A} \in \hat{A}$  And much more $\hat{a} \mid \hat{A} \in \hat{A}$ Paul McFedries is a full-time technical writer and passionate computer tinkerer. He has authored more than 80 computer books that have sold more than 4 million copies. His recent titles include My Office 2013 RT, Windows 8 In Depth, Microsoft Windows 7 Unleashed, Microsoft Home Server 2011 Unleashed, and Tweak It and Freak It: A Killer Guide to Making Windows Run Your Way. He is also proprietor of Word Spy (www.wordspy.com), a website that tracks new words and phrases as they enter the English language.  $A_{\lambda}$ 

### **Book Information**

Series: Absolute Beginner's Guide Paperback: 336 pages Publisher: Que Publishing; 1 edition (July 31, 2013) Language: English ISBN-10: 0789751224 ISBN-13: 978-0789751225 Product Dimensions: 6.9 x 0.7 x 9.1 inches Shipping Weight: 1.2 pounds (View shipping rates and policies) Best Sellers Rank: #735,044 in Books (See Top 100 in Books) #87 in Books > Computers & Technology > Hardware & DIY > Maintenance, Repair & Upgrading #209 in $\hat{A}$  Books > Computers & Technology > Hardware & DIY > Personal Computers > PCs #9972 in Books > Textbooks > Computer Science

### **Customer Reviews**

It helps U learn more then basic about your computer parts and functions.All basic learners should order them one.Thanks You

**Great** 

good

not much help to me. Not my level.

#### Download to continue reading...

Fixing Your Computer Absolute Beginner's Guide HACKING: Beginner's Crash Course - Essential [Guide to Practical: Compute](http://ebooksupdate.com/en-us/read-book/5deol/fixing-your-computer-absolute-beginner-s-guide.pdf?r=iMS8RtbBQvZgShZsn1KQ87gMaW4cSd496o91ESOsf4E%3D)r Hacking, Hacking for Beginners, & Penetration Testing (Computer Systems, Computer Programming, Computer Science Book 1) Computer Basics Absolute Beginner's Guide, Windows 10 Edition (includes Content Update Program) (8th Edition) Backyard Beekeeper - Revised and Updated, 3rd Edition: An Absolute Beginner's Guide to Keeping Bees in Your Yard and Garden - New material includes: - ... urban beekeeping - How to use top bar hives Homegrown Honey Bees: An Absolute Beginner's Guide to Beekeeping Your First Year, from Hiving to Honey Harvest The Backyard Beekeeper - Revised and Updated, 3rd Edition: An Absolute Beginner's Guide to Keeping Bees in Your Yard and Garden Absolute Beginner $A_{\lambda}$ s Guide to Computer Basics (5th Edition) Hacking: Beginner to Expert Guide to Computer Hacking, Basic Security, and Penetration Testing (Computer Science Series) Hacking: Beginner's Guide to Computer Hacking, Basic Security, Penetration Testing (Hacking, How to Hack, Penetration Testing, Basic security, Computer Hacking) Fixing Your Feet: Injury Prevention and Treatments for Athletes Absolute Beginner's Guide to iPod and iTunes, 3rd Edition Absolute Beginner's Guide to Podcasting iTunes and iCloud for iPhone, iPad, & iPod touch Absolute Beginner's Guide Absolute Beginner's Guide to Security, Spam, Spyware & Viruses Wireless Networking Absolute Beginner's Guide Windows 8.1 Absolute Beginner's Guide Absolute Beginner's Guide to Microsoft Windows

Guide C Programming Absolute Beginner's Guide (3rd Edition)

Dmca